# **Программируемый интервальный таймер**

Микросхема 8253/8254 Intel. Российский аналог: К580ВИ53, К1810ВИ54.

Программируемый таймер предназначен для получения программно управляемых временных задержек и генерации времязадающих функций. Таймер позволяет повысить эффективность программирования процессов управления и синхронизации внешних устройств. Программируемые интервальные таймеры позволяют формировать заданные интервалы времени, независимые от быстродействия вычислительной системы, и являются одним из средств обеспечения работы ПЭВМ в реальном масштабе времени и выполняют:

- измерение временных задержек между событиями,
- подсчет числа внешних событий, прерывание процессора по достижении их запрограммированного числа,
- управление процедурой включения/выключения мотора устройств,
- программирование скоростей передачи данных,
- разделение времени между программами.

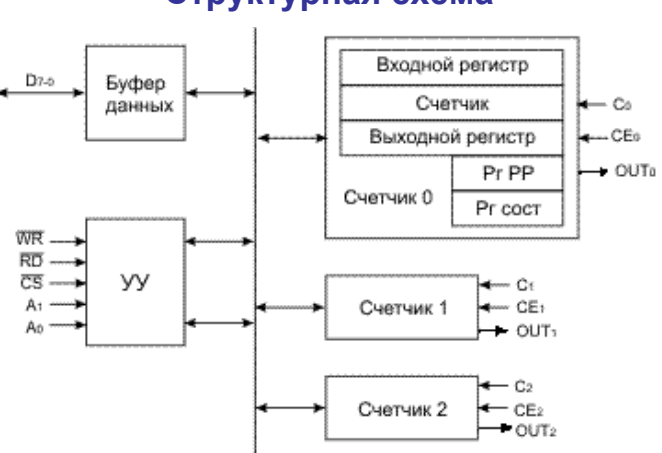

# **Структурная схема**

Таймер состоит из буфера данных, устройства управления и аппаратуры каналов (трех независимых 16-битных счетчиков).

**Буфер данных –** 8-битный, двунаправленный, z-состоянием. Предназначен для сопряжения внутренней шины данных таймера с системной шиной ЭВМ. Данные принимаютcя или передаются через буфер данных при выполнении команд чтения или записи.

**Устройство управления** принимает входные сигналы с системой шины и генерирует управляющие сигналы для других функциональных блоков системы таймера.

Назначение выводов таймера:

**C** – входной сигнал счетных импульсов для каждого счетчика;

**CE** – входной сигнал разрешения счета для каждого счетчика;

**OUT** - однобитный выходной сигнал для каждого счетчика;

**RD** - управляющий сигнал чтения;

**WR** - управляющий сигнал записи;

**CS** - выбор кристалла;

**A0, A1** - выбор счетчиков или управляющего слова для чтения или записи:

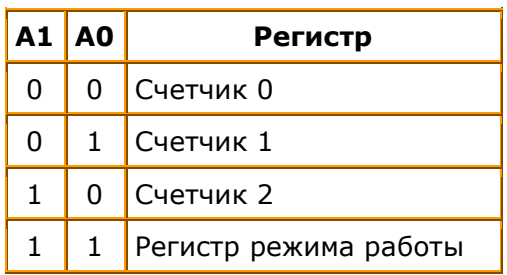

Счетчики вычитающие – под воздействием счетных импульсов состояние счетчика уменьшается на 1. Они могут считать в двоичном коде: ffffh-0000h или в двоично-десятичном коде: 9999h – 0000h.

# **Управляющее слово режима работы**

Инициализация и управление работой счетчиков осуществляется с помощью управляющего слова режима работы.

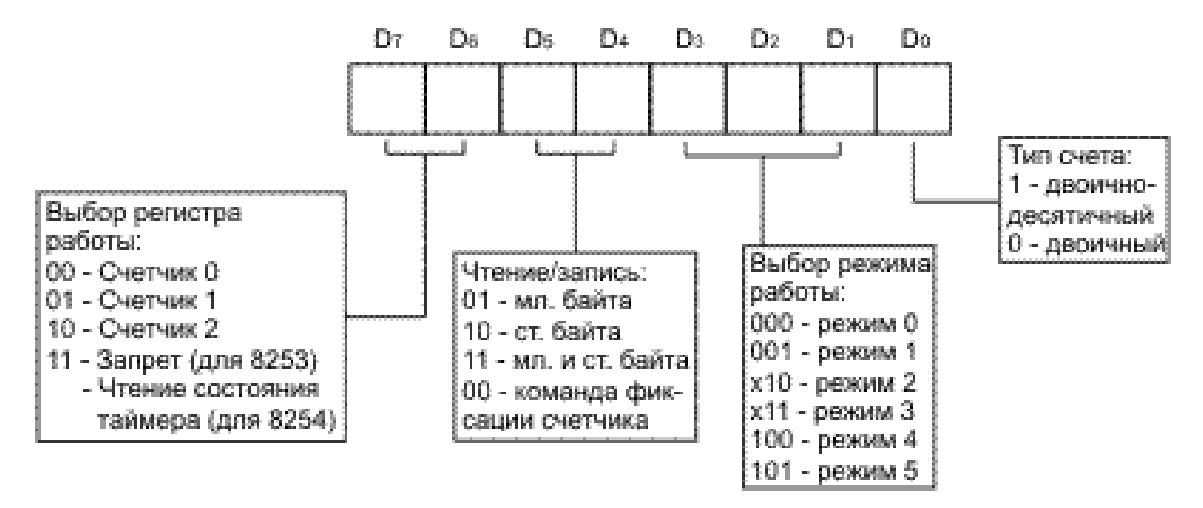

# **Функции сигнала разрешения счета**

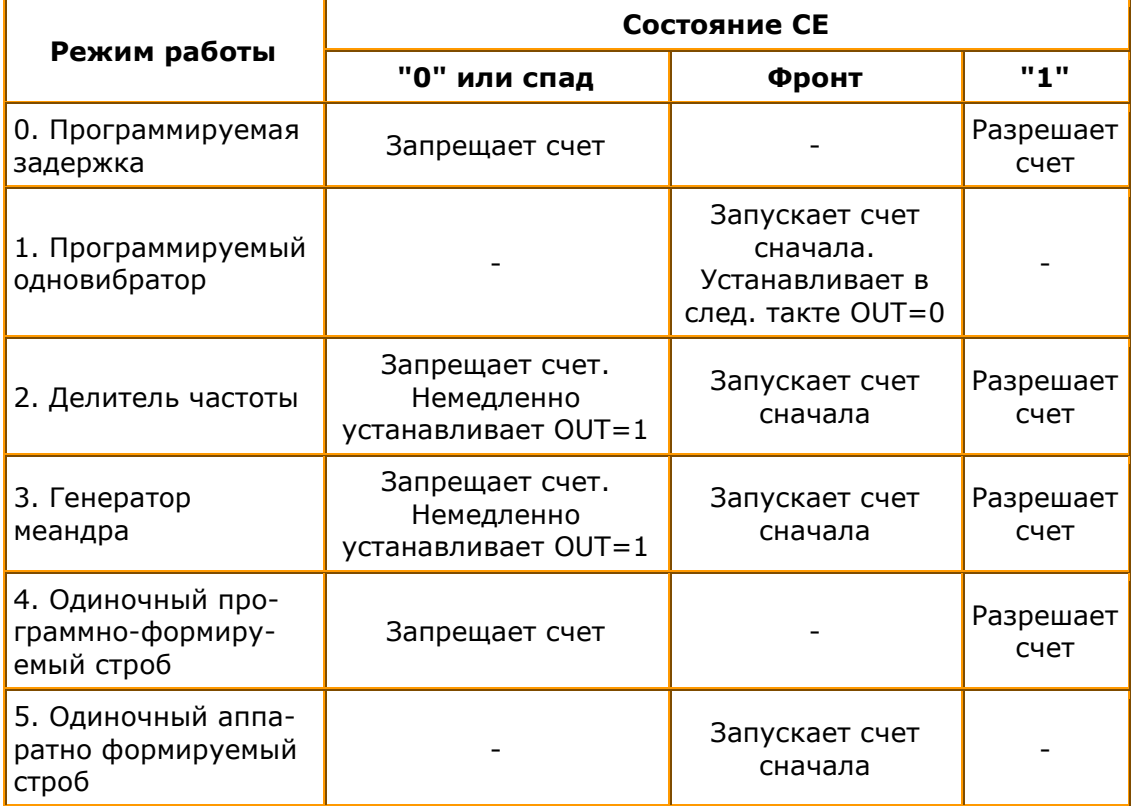

#### **Режим 0 - программируемая задержка**

Сигнал OUTисх = 0 (исходный сигнал).

После подачи сигнала разрешения счета через интервал времени N\*T, где Т – период следования входных сигналов, а N – число загруженное в счетчик, формируется  $OUT = 1$ 

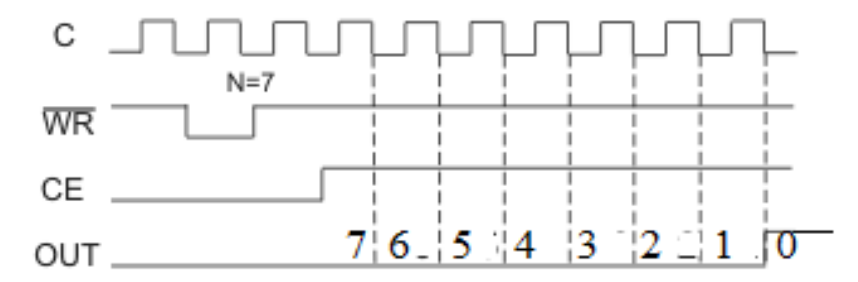

Единичное значение сигнала OUT сохраняется до загрузки управляющего слова режима работы или до загрузки значения в счетчик.

Этот режим не перезагружается. При записи значения в счетчик оно сразу попадает в счетчик, не фиксируясь во входном регистре.

Снятие сигнала СЕ (сигнала разрешения счета) приостанавливает счет.

Загрузка нового значения (N) во время счета приостанавливает счет на время загрузки, а затем счет начинается с нового значения N.

## **Режим 1 - Программируемый одновибратор**

Выходной сигнал в исходном состоянии равен 1 ( $OUT_{\text{ncx}} = 1$ ). После подачи фронта сигнала разрешения счета формируется выход OUT = 0 длительностью N<sup>\*</sup>T. После этого выходной сигнал вновь возвращается в 1 (OUT = 1)

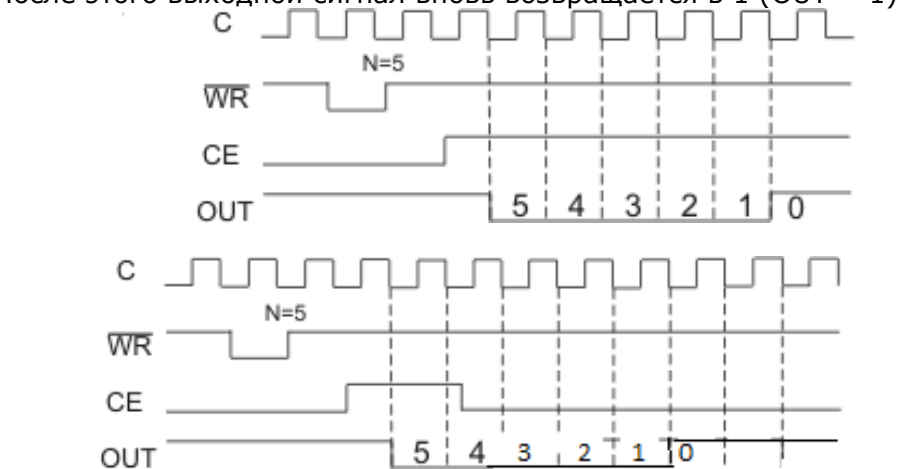

Режим 1 перезагружаемый.

Значение N записывается и хранится во входном регистре счетчика. Каждый фронт сигнала СЕ запускает счет сначала.

Загрузка нового значения в счетчик на текущий цикл счета не влияет, оно будет использоваться в следующем цикле счета (по входу следующего фронта СЕ).

## **Режим 2 - Делитель частоты**

Blaxoq has a factor 1. 
$$
f_{\text{Bolx}} = f_{\text{Bx}}/N
$$
.

\nПериод выходного сигнала:  $T_{\text{Bolx}} = N*T_{\text{Bx}}$ .

\nOUT = 1, для  $T_1 = (N-1)*T_{\text{Bx}}$ .

\nOUT = 0, для  $T_0 = T_{\text{Bx}}$ .

\n $T_0 + T_1 = T_{\text{Bolx}}$ .

\nOUT  $\frac{T_{\text{ex}}}{1 \text{ex}} = 4T_{\text{ex}}$  and  $T_{\text{ex}}$ .

\nTrue

\nAns.  $T_{\text{ex}}$  and  $T_{\text{ex}}$  are

## **Режим 3 - Генератор меандра**

Выходная частота: fвых = fвх/N. Период выходного сигнала: Т<sub>вых</sub> = N\*T<sub>вх</sub>. Если N - четное, то

$$
T_0 = T_1 = (N^*T_{BX})/2.
$$

Если N - нечетное, то

$$
T_0 = ((N-1)*T_{Bx})/2,T_1 = ((N+1)*T_{Bx})/2.
$$

#### **Режим 4 - Одиночный программно формируемый строб (импульс)**

Сигнал OUTисх = 1 (исходный сигнал).

После подачи сигнала разрешения счета СЕ = 1 через интервал длительностью  $\Delta t = N^*T$  формируется импульс OUT = 0 длительностью T.

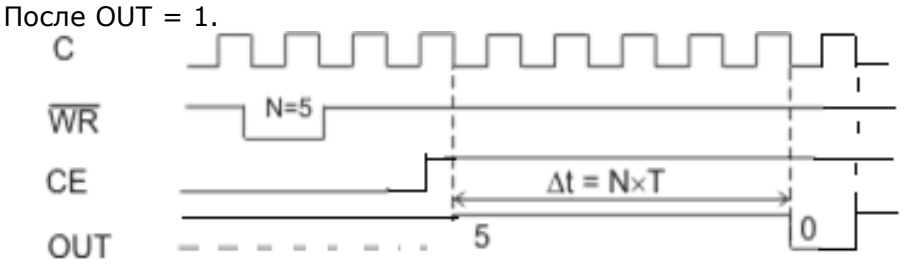

Этот режим очень похож на режим 0 (не по выходному сигналу, а по режиму счета). Загрузка начального значения осуществляется сразу в счетчик (как и в режиме 0). Влияние сигнала СЕ и перезагрузки счетчика в режиме счета такой же, как в режиме 0.

### **Режим 5 - Одиночный аппаратно формируемый строб (импульс)**

Сигнал OUT формируется так же, как в режиме 4. Влияние сигнала режима счета и перезагрузка счета в режиме счета действует как в режиме 1. Режим перезагружаемый.

# **Программирование таймера**

Каждый из трех счетчиков таймера программируется независимо друг от друга (но можно подать выходной сигнал одного счетчика на вход другого).

При программировании в счетчик заносят управляющее слово режима работы. Начальное значение может задаваться одним байтом (младшим или старшим) или двумя (сначала младший, затем старший).

```
cw equ 00110000b
 ...
mov al, cw ; номер счетчика в управляющем слове
out cwReg, al
mov ax, N 
out CNT0, al ; по адресу счетчика 0 выдаем младший байт
xchq al, ah
out CNT0, al ; по адресу счетчика 0 выдаем старший байт
```
## **Чтение содержимого счетчика**

#### **1 способ. Приостановка работы счетчика**

Для обеспечения стабильных показаний необходимо приостановить работу канала либо подачей сигнала низкого уровня на вход СЕ (кроме режима 1), либо блокированием тактовых импульсов на вход С.

Пример: Работа счетчика приостанавливается и читается содержимое счетчика одной или двумя командами ввода.

in al, CNT0 xchg ah, al in al, CNT0 xchg ah, al

т.е. в AX будет слово, которое соответствует содержимому счетчика. Но приостановить работу счетчика не всегда возможно.

#### **2 способ. Чтение «на лету»**

По адресу регистра управляющего слова выдается специальная команда чтения на лету, по которой заданный счетчик защелкивается в выходном регистре и выходное значение регистра не меняется до операции чтения или перепрограммирования счетчика.

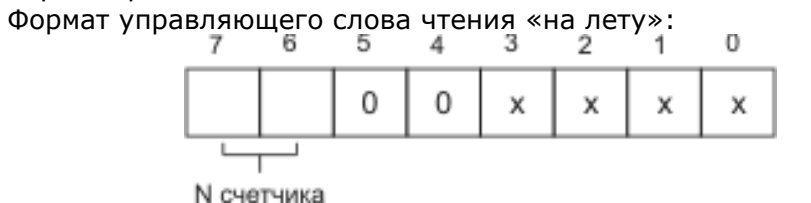

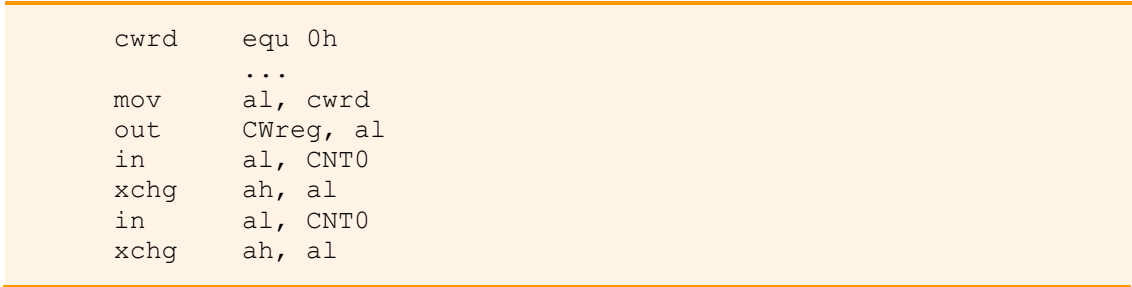

## **3 способ. Чтение состояния таймера**

Только для схемы 8254.

Управляющее слово действует сразу на 3 счетчика. Формат управляющего слова чтения состояния следующий:

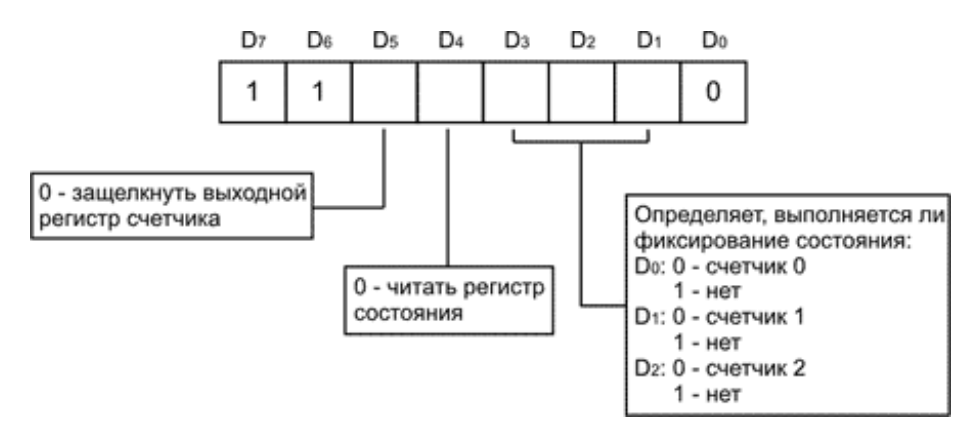

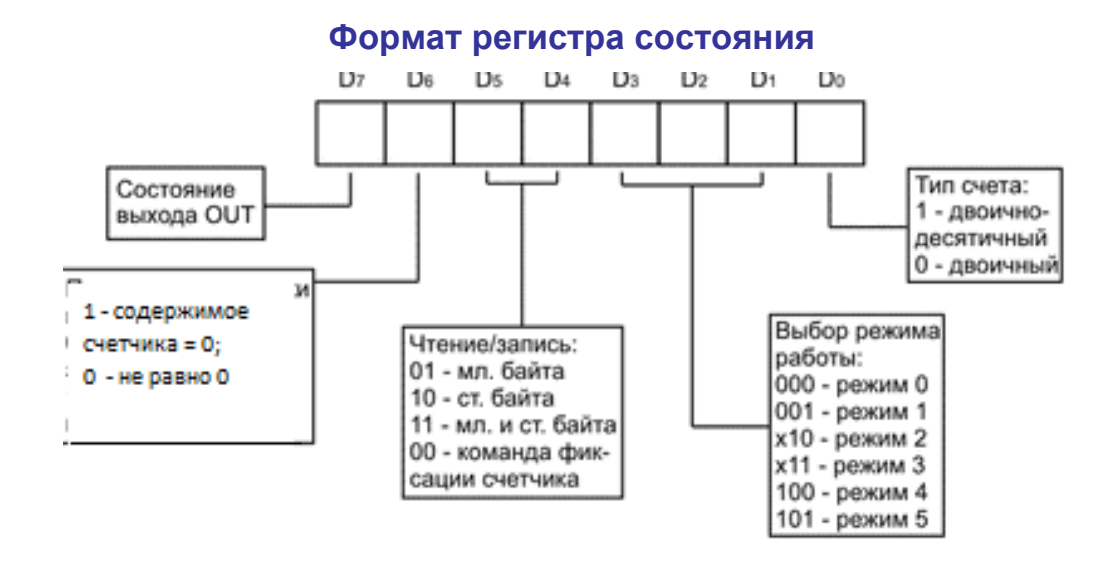

После выполнения команды чтение состояния таймера для заданных счетчиков:

1. Запоминается состояние

и / или

2. Защелкивается содержимое выходных регистров.

Эти регистры остаются неизменными до выполнения операции чтения или перепрограммирования счетчика.

```
cwrdstatus equ 11001100b; счетчик0 зафиксировать
        ...
mov al, cwrdststus
out CWreg, al
in al, CNT0 ; это регистр состояния
           ; нужно сохранить
in al, CNT0; младший байт
xchg ah, al
in al, CNT0
xchq ah, al; теперь будет старший байт
```
# **Назначение счетчиков таймера в IBM PC**

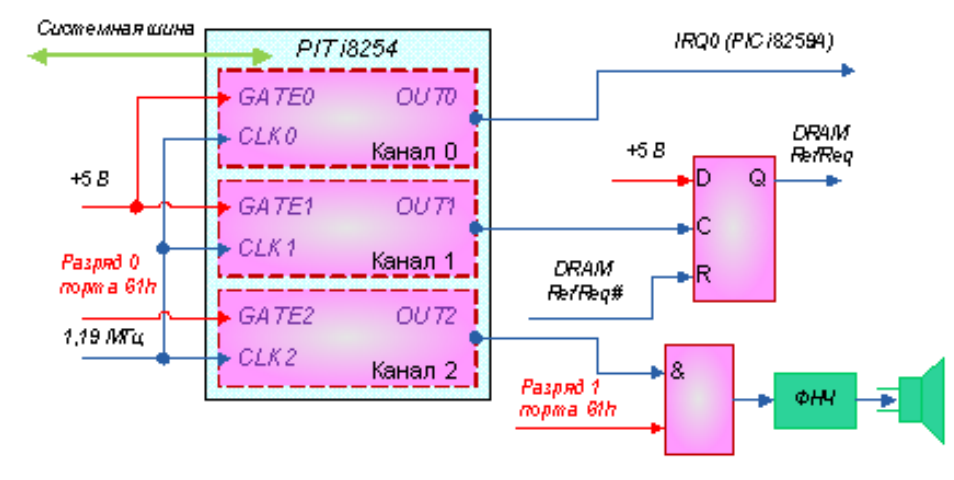

В IBM PC счетчики таймера имеют следующее назначение:

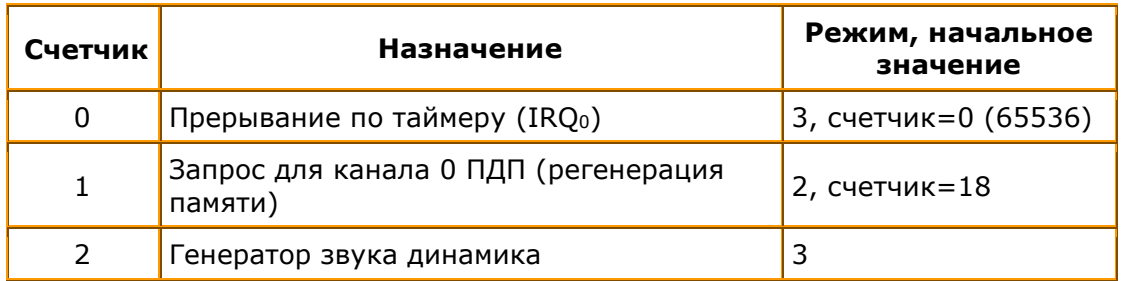

В IBM PC таймер имеет базовый адрес 40h и следующие программируемые регистры:

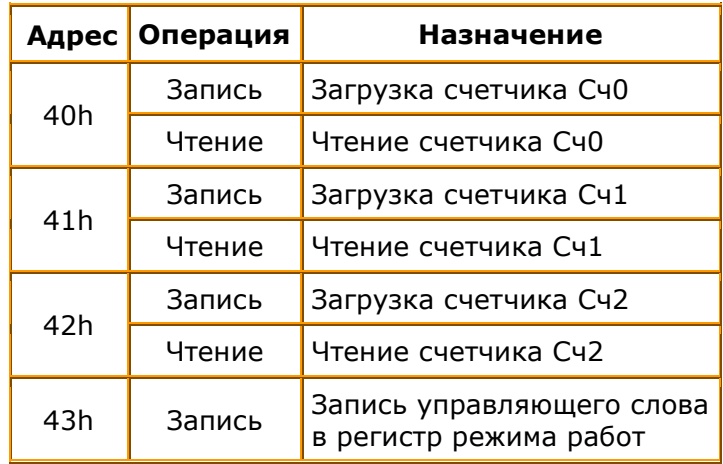

Тактовая частота каждого канала равна 1,19318 МГц, т. е. каждый такт имеет длительность 0,84 мкс. Вход CE счетчиков 0 и 1 всегда имеют высокий уровень, поэтому счет в этих счетчиках разрешен всегда. Вход СЕ счетчика 2 управляется битом 0 порта 61h.

При начальной загрузке BIOS инициализирует счетчик 0 для работы в режиме 3 с начальным значением 0 (т. е. 65536 декрементов на цикл счета). Поэтому частота прерывания по таймеру равна 1,19 МГц/65536 = 18.2 Гц и прерывание IRQ0, связанное с вектором Int 8, происходит 18,2 раз в секунду, т. е. каждые 55 мс.

Можно перепрограммировать канал 0, но тогда

- BIOS не сможет отслеживать текущее время и дату;

- нарушится работа с гибкими дисками, т. к. включение и выключение их двигателей отсчитывается по текущему времени.

Счетчик 1 работает в режиме 2 с начальным значением 18, поэтому регенерация памяти происходит каждые 18 мс. Перепрограммировать его нельзя, т. к. это приведет к потере данных в ОЗУ.

CW0 equ 00110110b N0 equ 0 CW1 equ 01010100b N1 equ 18 CW2 equ 10xx0110b N2 equ xx

Динамик подключается к счетчику 2. Счетчик 2 настраивается на режим 3. Загружается старший байт или младший байт в зависимости от того, сигнал какой частоты хотим получить. Значение счетчика 2 вычисляется по формуле  $N=1193181/f$  (1193181 – входная тактовая частота таймера в Гц, f - требуемая частота звука).

**Пример.** Написать фрагмент программы включения динамика ПК на частоте ноты ре 1-ой октавы (587,3 Гц).

```
f_{BX} = 1,193180 МГц, Т = 0,84 мс.
N=fвх/fвых=2031
```

```
mov al, 10110110b
out 43h, al
mov ax, 2013
out 42h, al; младший байт
mov al, ah; старший байт
out 42h, al
in al, 61h
or al, 11b
out 61h, al
```